### **DynamicHistory For Firefox Кряк Full Version Скачать For PC [Updated]**

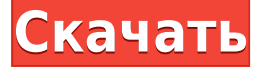

#### **DynamicHistory For Firefox Crack + Download [Win/Mac] (April-2022)**

DynamicHistory for Firefox Cracked 2022 Latest Version — это простое дополнение для Firefox, которое автоматически удаляет посещенные веб-страницы из истории вашего браузера на основе выбранных вами критериев. Удаление посещенных веб-страниц — одна из самых раздражающих функций, которые может предложить веб-браузер. Вы хотите посетить одну страницу, а позже неожиданно обнаруживаете, что зашли на другую. Виновником могут быть поисковые системы, конкретная статья, флеш-игра, которую вы хотите попробовать, или любой другой веб-сайт. Во всех этих случаях у вас нет возможности узнать, откуда пришла ссылка и какая информация или контент с ней связаны. DynamicHistory for Firefox Activation Code — это простое дополнение для Firefox, которое автоматически удаляет посещенные веб-страницы из истории вашего браузера на основе выбранных вами критериев. Вы можете подумать, что приватное окно Firefox — это решение этой проблемы. Так оно и есть, не сомневайтесь. Но, с другой стороны, вы можете использовать DynamicHistory для Firefox, простое дополнение, которое автоматически удаляет посещенные веб-страницы из истории вашего браузера на основе выбранных вами критериев. Поддерживает только Firefox. Проверено на последней стабильной версии. Поддерживает до 10 элементов истории. Взаимодействие с пользователем не требуется. Поддерживает правила на основе ключевых слов и регулярных выражений. Поддерживает ключевые слова на основе регулярных выражений в своих настройках (соответствует доменным именам). Поддерживает правила на основе ключевых слов в своих настройках (соответствует ключевым словам). Прокрутив вниз в области настроек, вы обнаружите, что DynamicHistory для Firefox также поддерживает регулярные выражения, что означает, что вы можете установить очень специфические фильтры для его конфигурации. Надстройка может проверять весь URL-адрес на совпадения или даже анализировать HTMLкод страницы. Дополнительные параметры позволяют вставлять фрагменты кода CSS или JavaScript на любую страницу, история которой была удалена с помощью DynamicHistory для Firefox. Непрерывное сопоставление позволяет отслеживать содержимое страницы на соответствие ключевым словам. Поддерживает текстовое поле, где вы можете ввести несколько ключевых слов для домена. Поддерживает поле со списком, в котором вы можете выбрать количество совпадений, необходимое для удаления страницы. Поддерживает фильтры по местоположению (т. е. адрес страницы устанавливается в определенное место). Поддерживает ключевые слова с пространством имен (т. е. адрес страницы устанавливается в определенное пространство имен). Поддерживает параметр CombineExtras, который указывает надстройке удалить все содержимое, связанное с доменом. Поддерживает настройку DisableURLScheme. Поддерживает RSS-каналы для

## **DynamicHistory For Firefox Crack+ With Keygen Download [Mac/Win] [2022]**

Способ автоматического удаления истории браузера Используя комбинацию функций фильтрации и ключевых слов, это дополнение гарантирует, что ваша история находится под контролем, и вы можете настроить его на автоматическое удаление любых веб-страниц, соответствующих вашим критериям, даже если это не поведение браузера по умолчанию. Хотя по-прежнему рекомендуется удалять историю браузера вручную, вы должны знать, что DynamicHistory для Firefox автоматически активирует эту функцию, например, когда вы отмечаете веб-страницу как опасную. Некоторые функции доступны только в премиум-версии дополнения; бесплатная версия имеет только ограниченное количество фильтров. В любом случае, бесплатную версию все же стоит попробовать, так как она стоит недорого и совершенно бесплатна. Если вы заинтересованы в использовании регулярных выражений или фрагментов CSS или JavaScript, вам нужно будет заплатить за премиум-версию. Скачать DynamicHistory для Firefox Как установить DynamicHistory для Firefox. DynamicHistory для Firefox поставляется в виде единого пакета, который содержит несколько файлов и папок. Шаг 1 - Установите DynamicHistory для Firefox. Как упоминалось ранее, аддон представляет собой единый пакет. Вам необходимо скачать надстройку, которая доступна для Windows, Mac и Linux. Для завершения установки может потребоваться выполнить некоторые ручные установки. Вы можете перейти на страницу дополнений официального сайта Mozilla и найти там инструкции по установке. Шаг 2. Настройте DynamicHistory для Firefox. Как упоминалось ранее, аддон довольно прост в настройке. В разделе «Фильтрация» вам нужно будет выбрать параметры фильтрации. То есть вам нужно решить, как будет очищаться ваша история. Например, вы можете удалить страницы, которые были посещены в течение определенного периода времени. Как использовать DynamicHistory для Firefox. Для аддона есть множество предустановленных фильтров. Вы можете использовать их для удаления посещенных страниц, как только вы откроете приватное окно или закроете вкладку.Однако важно понимать, что аддон не является инструментом для внесения сайтов в черный список. Если вы хотите заблокировать определенные веб-сайты, вам следует найти альтернативу. Тем не менее, фильтры на основе ключевых слов очень полезны, когда речь идет о спаме. Например, вы можете пометить 100 самых популярных страниц электронной коммерции и заблокировать их из списка посещенных. Рейтинг: 4.1 Спасибо за чтение! У нас гораздо больше контента на нашем веб-сайте, и вы можете получить 1eaed4ebc0

### **DynamicHistory For Firefox Crack + Download**

С помощью DynamicHistory для Firefox вы можете легко контролировать историю своего браузера. Модуль позволяет помечать домены как опасные или вообще их игнорировать. Преимущество DynamicHistory для Firefox в том, что его довольно легко настроить и использовать. Все, что вам нужно сделать, это установить аддон и зайти в его настройки. Затем включите параметры, которые вы хотите использовать. Другие функции включают режим непрерывного мониторинга и функцию белого списка. Последний защитит вашу историю просмотров, даже если в некоторых случаях она будет удалена. В целом, DynamicHistory для Firefox хорошо справляется с фильтрацией вашей активности в Интернете. Если вас не устраивают все предлагаемые функции, надстройку можно настроить на работу по индивидуальному расписанию, в зависимости от критериев, которые вы используете для ее удаления. DynamicHistory для Firefox совместим со следующими браузерами: Fire Fox Хром Сафари Дополнительные функции включают возможность постоянного мониторинга, а также функцию белого списка. Последний защищает вашу историю просмотров, даже если она удалена. В целом, DynamicHistory для Firefox хорошо справляется с фильтрацией вашей активности в Интернете. Статьи по Теме: Найдите возможное решение проблемы. Дополнительные функции включают возможность постоянного мониторинга, а также функцию белого списка. Последний защищает вашу историю просмотров, даже если она удалена. В целом, DynamicHistory для Firefox хорошо справляется с фильтрацией вашей активности в Интернете. Скачать бесплатное руководство по Windows 10. Это простое руководство покажет вам, как скачать Windows 10 бесплатно, Windows 10 не для вас, если вы не хотите за что-то платить. Все инструкции по загрузке windows 10 написаны здесь: 1. Перейдите на сайт windows.com 2. Нажмите «Получить Windows 10». 3. Дождитесь перенаправления с microsoft.com 4. Загрузите виндовс 10. 5. Откройте его на своем компьютере или ноутбуке с помощью диска или USB-ключа. 6. Вы загрузили Windows 10. 3 причины, почему каждый должен использовать Tor Browser Bundle Ниже приведены три причины, по которым каждый должен использовать Tor Browser Bundle (TBB) для работы в Интернете. Tor — это одноранговая анонимная сеть, которая используется некоторыми из самых известных вебсайтов и сервисов в Интернете. TBB — это самый простой и быстрый способ использования Tor, поскольку он создает виртуальную частную сеть (VPN), которая полностью отделена от вашего компьютера. Это означает, что ваш веб-трафик не виден веб-сайтам, которые вы посещаете, ваша личность остается

#### **What's New in the DynamicHistory For Firefox?**

DynamicHistory для Firefox — это расширение для браузера, которое поможет вам очистить историю браузера. Он довольно прост в использовании: просто продолжайте просматривать или просматривать веб-страницы, и он сделает все остальное. DynamicHistory for Firefox автоматически очищает историю посещенных страниц по трем различным критериям: опасные домены, опасные ключевые слова и постоянное совпадение. Система динамического сопоставления работает очень хорошо, но ее следует использовать с осторожностью: вы можете случайно удалить контент, который хотите сохранить. Будьте осторожны при удалении

контента, убедитесь, что то, что вы удаляете, безопасно и желательно. DynamicHistory for Firefox — очень хорошее расширение Firefox для очистки истории вашего браузера. Это исследование сосредоточено на изучении катаболизма витамина B12. Путь, по которому организм получает свои потребности в этом витамине, еще полностью не изучен. Знание нормального физиологического процесса катаболизма витамина В12 и параметров, влияющих на этот процесс, будет полезно как для установления более четкого биохимического понимания этого процесса, так и для создания основы для более рациональной нутритивной терапии нарушений дефицита В12. Исследования включают изучение роли пищеварительных ферментов поджелудочной железы в катаболизме витамина B12. Будут предприняты попытки определить, действует ли предполагаемый антимедный фактор поджелудочной железы в катаболизме B12, и оценить относительную важность внутреннего фактора и внешней желудочной кислоты в дуоденальной абсорбции витамина B12. Текущие исследования включают исследования факторов, влияющих на всасывание витамина B12 в тонком кишечнике. Ингибирование ароматазы уменьшает лактацию и выброс лютеинизирующего гормона в проэструс, но не предотвращает беременность у крыс. Неонатальную овариэктомию  $(n = 110)$  и/или введение ингибитора ароматазы (тестостерона ундеканоат, TE, n = 72) проводили крысам на 21-й день беременности и на 5-й день лактации.Животных, получавших ТУ, разделяли на группы, получавшие ежедневные подкожные инъекции различных доз ТУ (32-0,49 мг/кг массы тела) в предэстральный день, с 4-го по 5-й день после родов или в обоих случаях. На 5-й день проэструса уровни ЛГ в сыворотке (ЛГф) и содержание ЛГ в гипофизе были значительно снижены у животных, получавших ТУ. Тем не менее, время начала лечения имело решающее значение, в то время как LHf оставался повышенным (P

# **System Requirements:**

Минимум ОС: Виндовс 7 Процессор: Intel Core2 Quad 2,5 ГГц Память: 4 ГБ Графика: NVIDIA GeForce 8600M GT или аналогичная DirectX: версия 9.0c Жесткий диск: 500 МБ свободного места Дополнительные примечания: ASUS Multimedia Download Center используется для загрузки обновлений игры и драйверов. Перед установкой убедитесь, что вы установили Центр загрузки мультимедиа. Мы не можем гарантировать правильность загруженных файлов. Пожалуйста

Related links: